# JBoss R&D – April 8th, 2008

#### **Smooks**

```
(http://milyn.codehaus.org/smooks)
(LGPL)
(v1.0)
```

(Tom Fennelly - tom.fennelly@jboss.com)

### Agenda

- What is Smooks?
  - Typical Use-cases
- Feature Drill Down
- Smooks in JBossESB
- Smooks in a Web Environment
- Smooks and other JBoss Projects/Products?
- Future Directions
- Q & A

### What is Smooks?

### High Level Description

"Structured Data Event Stream Processor"

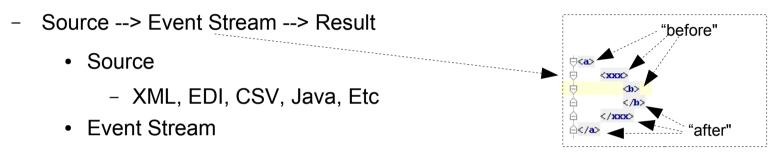

- SAX, DOM
- "Element Visitors" Processing Events to the Result (Event Handlers)
- Result
  - XML, EDI, CSV, Java, Etc

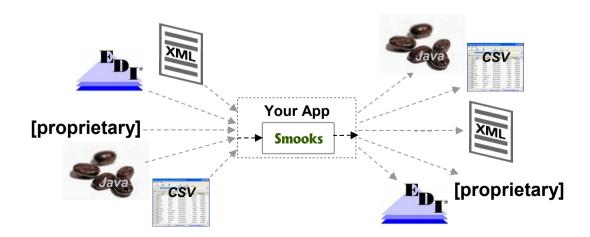

### Typical Use-cases

- What does the Smooks "Event Stream Processor" Enable?
  - Transformation
    - Fragment based Transforms
      - XSLT, FreeMarker, StringTemplate, Groovy, Java
    - Multiple Sources and Results Supported
      - XML, EDI, CSV, Java etc...
    - Java to Java Supported
  - Java Binding
    - Source (XML, EDI, Java etc) model and Java model don't need to "line up"
    - Supports Bindings to 1+ Object Models concurrently
    - Supports "Virtual Object Models" i.e. Maps of Maps of Maps etc.
      - Not obliged to define a Physical Object model
      - Values are Typed not just Strings

#### ...continued

#### ...continued

- Message Splitting (1 to *n* Messages)
  - Huge Message (Gbs)
  - Complex Splits
    - Not course grained "Single Fragment" Splits
    - Merging Data from multiple sub-hierarchies
    - Uses Java Binding functionality
  - Multiple Concurrent Splits
- Message Fragment Routing
  - Splitting + Templating = "Split Message"
  - Route "Split Messages" to File, JMS, Database, ESB Service etc
  - Multiple Concurrent Routings
- Message Fragment Enrichment
  - From Database DataSource or other

### Feature Drill Down

### **Smooks Basics**

- Source --> Event Stream --> Result
  - Source
    - javax.xml.transform.Source
      - StreamSource / DOMSource: XML, EDI, CSV etc
      - JavaSource: Java Object Model
  - Event Stream
    - Processed via org.milyn.delivery.sax.SAXElementVisitor impls
      - Defined in the Smooks Configuration
  - Result
    - javax.xml.transform.Result
      - StreamResult / DOMResult: XML, EDI, CSV etc
      - JavaResult: Java Object Model

# **Executing Smooks - Examples**

```
Smooks Configuration
 <?xml version="1.0"?>
⊖<smooks-resource-list xmlns="http://www.milyn.org/xsd/smooks-1.0.xsd">
     Configure the EDI Parser to parse the message stream into a stream of SAX events.
     <resource-config selector="org.xml.sax.driver">
         <resource>org.milvn.smooks.edi.SmooksEDIParser</resource>
         <param name="mapping-model">/example/edi-to-xml-order-mapping.xml</param>
     </resource-config>
≙</smooks-resource-list>
                                                                        Smooks Execution
 public void ediToXML (Reader ediSource, Vriter xmlResult) throws IOException, SAXException (
     Smooks smooks = new Smooks("/configs/edi-to-xml.xml");
     Source source = new StreamSource(ediSource);
     Result result = new StreamResult(xmlResult);
     smooks.filter(source, result); ---
                                                                             Input Message
 HDR*1*0*59.97*64.92*4.95*Wed Nov 15 13:45:28 EST 2006
 CUS*userl*Harrv^Fletcher*SD
 ORD*1*1*364*The 40-Year-Old Virgin*29.98
 ORD*2*1*299*Pulp Fiction*29.99
```

```
Output Message
⊖<0rder>
         <header>
                 <order-id>1</order-id>
                 <status-code>0</status-code>
                 <net-amount>59.97</net-amount>
                 <total-amount>64.92</total-amount>
                 <tax>4.95</tax>
                 <date>Wed Nov 15 13:45:28 EST 2006</date>
         </header>
         <customer-details>
                 <username>user1</username>
                 <name>
                         <firstname>Harry</firstname>
                         <lastname>Fletcher</lastname>
                 </name>
                 <state>SD</state>
         </customer-details>
         <order-item>
                 <position>1</position>
                 <quantity>1</quantity>
                 cproduct-id>364
                 <title>The 40-Year-Old Virgin</title>
                 <price>29.98</price>
         </order-item>
         <order-item>
                 <position>2</position>
                 <quantity>1</quantity>
                 cproduct-id>299
                 <title>Pulp Fiction</title>
                 <price>29.99</price>
         </order-item>
\triangle < /0rder >
```

#### ... continued

#### XML to XML

#### EDI to Java

```
public Order ediToOrder(Reader ediSource) throws IOException, SAXException {
    Smooks smooks = new Smooks("/configs/edi-to-java.xml");
    Source source = new StreamSource(ediSource);
    JavaResult result = new JavaResult();

smooks.filter(source, result);

return (Order) result.getBean("order");

Get the Populated Order bean from the JavaResult
}
```

#### Java to Java

```
public SalesforceOrder orderToOrder(SAPOrder sapOrder) throws IOException, SAXException {
    Smooks smooks = new Smooks("/configs/sap-to-sf.xml");
    Source source = new JavaSource(sapOrder);
    JavaResult result = new JavaResult();

smooks.filter(source, result);

return (SalesforceOrder) result.getBean("order");

Get the Populated Salesforce Order bean from the
    JavaResult

10
```

# Configuring Smooks

- Everything is configured as a "Resource"
  - "Event Stream Filtering Resources"
    - Element Visitor Logic (SAXElementVisitor Impls)
      - Fragment Transforms
      - Java bean Populators
        - DataDecoders DateDecoder, EnumDecoder, MappingDecoder etc
    - Routing Resources
      - Output Stream Resources
      - Database DataSource
    - Message Enrichment Resources
      - Database DataSource
      - Static Context Properties
    - Filtering Parameters
    - Anything!!

# ... Configuring Smooks

#### ... config format

- "selector": Meaning depends on the <resource> type. For a SAX Event Stream, it's usually
  the name of the XML element at which the Resource is "targeted" e.g. for a FreeMarker
  template <resource> for transforming that fragment
- <resource>: The resource associated with the selector e.g. SAXElementVisitor impl, XSL
   Template, FreeMarker Template, StringTemplate Template, Groovy script etc
  - "type" attribute usually only required when the resource is defined "inline".

#### SAXElementVisitor

- The Basic "Building Block"
- Stateless:
  - State can be maintained in the ExecutionContext
  - One **ExecutionContext** created per *Smooks.filter(Source, Result)* operation
- SAXElementVisitor = SAXVisitBefore + SAXVisitChildren + SAXVisitAfter
- Simple Example:

```
Smooks Config

| < smooks - resource - list xmlns = "http://www.milyn.org/xsd/smooks - 1.0.xsd" >
| < resource - config selector = "xxx" >
| < resource > example | EchoMessageVisitor < / resource >
| < param name = "message" > Hi there!! < / param >
| < / resource - config >
| < / resource - config >
| < / resource - list >
```

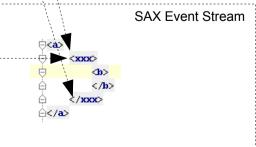

### **Smooks Cartridges**

- Bundling "Visitor" Impls by Functionality
  - Javabean
    - · Java binding
  - Templating
    - Fragment based Templating Transforms
    - XSLT, FreeMarker, StringTemplate
  - Routing
    - Routing Message Fragments (Splitting)
    - File, JMS, Database
  - Stream Readers
    - Event Stream Generators (SAX)
    - CSV, EDI
  - Miscellaneous/Experimental
    - Servlet, CSS

# Javabean Cartridge

```
Smooks Config
                                                                                                                                       SAX Event Stream
 <?xml version="1.0"?>
<resource-config selector="order">
                                                                     BeanPopluator Visitor
         <resource>org.milyn.javabean.BeanPopulator</resource>
                                                                                                       ⊟<order>
         <param name="beanId">order</param>
                                                                     Resource
                                                                                                            <header>
         <param name="beanClass">example.model.Order</param>
                                                                                                              <date>Wed Nov 15 13:45:28 EST 2006</date>
         <param name="bindings">
                                                                                                                <customer_number="123123">Joe</customer>
            chinding property="date" type="OrderDateLong" selector="header/date" />
                                                                                                            </header>
            <br/>dinding property="customerNumber" type="Long" selector="header/customer/@number" />
                                                                                                            <order-item>
            dbinding property="orderItem" selector="${orderItem}" />.
                                                                                                                cproduct>111
         </param>
                                                                                                                <quantity>2</quantity>
     </resource-config>
                                                                                                                <price>8.90</price>
                                                                                                            </order-item>
     <resource-config selector="order-item"</pre>
                                                                                                       ≙</order>
         <resource>org.milyn.javabean.BanPopulator</resource>
         <param name="beanId">orderItem</param>
         <param name="beanClass">example.model.OrderItem</param>
         <param name="bindings">
            <binding property="productId" type="Long" selector="order-item/product" />
            <binding property="guantity" type="Integer" selector="erder-item/guantity" />
                                                                                                                                            Object Model
            <binding property="price" type="Double" selector="order-item/price" />
                                                                                                       public class Order
         </param>
     </resource-config>
                                                                                                           private Date date:
                                                                                                           private Long customerNumber;
     <resource-config selector="decoder:OrderDateLong">
                                                                                                           private OrderItem orderItem;
        <resource>org.milyn.javabean.decoders.DateDecoder</resource>
         <param name="format">EEE MMM dd HH:mm:ss z yyyy</param>
     </resource-config>
≙</smooks-resource-list>
                                                                                                       public class UrderItem {
                                                                                                           private long productId;
     1, 2: Target Binding classes
                                                                                                           private Integer quantity;
     3, 4: Binding value "selectors"
                                                                                                           private double price;
     5, 6: Binding value-to-property mappings
        Direct Bean mapping
          Date type DataDecoder reference
```

### ... continued

#### ... continued

- Javabean Cartridge used by other Cartridges
  - Templating
    - Populated models available to XSLT, FreeMarker, StringTemplate
      - "Model Driven Transforms"
  - Splitting & Routing:
    - 1. Generate "Split Messages" by populating an Object Model
      - Split Messages can contain data from multiple sub-hierarchies within the message i.e. not course grained Splitting
    - 2. Apply a Template (e.g. FreeMarker) to Object Model
    - 3. Route result
    - 4. Repeat 1 to 3 for each Message fragment (e.g. each <order-item>)
  - Persistence
    - "Routing" populated Object Model to a DataSource

# Templating Cartridge

- "Model Driven Transforms"
  - Apply a populated object model to Template
    - Object model populated by Javabean Cartridge
    - Object model can be "Virtual" i.e. Maps of Maps etc
  - Apply Templating Result to selected message Fragment
    - replace, addto, insertbefore etc
  - Support for FreeMarker, XSLT, StringTemplate
    - Others possible Velocity, MVEL etc
  - FreeMarker Example:

#### ... continued

- Object Model as a "Canonical Form"
  - Using a populated Object Model to represent a message's "Canonical Form"
  - n inputs -> Canonical Form -> n outputs
    - Avoid 1:1 mappings/transforms

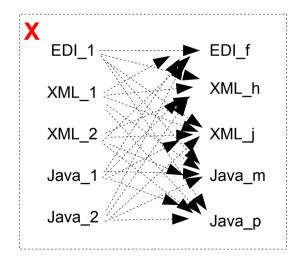

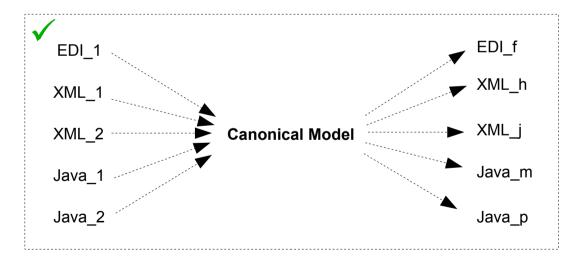

# Routing Cartridge

- Splitting & Routing
  - Using Smooks to process HUGE messages (GBs)
    - Using SAX Event Stream Filter
  - Javabean Cartridge (Again!)
    - Repeatedly Populate fragment model(s)
      - Repeatedly Route populated models (e.g. Java/JMS), and/or
      - Repeatedly Apply template(s) to model(s) and Route XML, EDI, etc etc
  - Destination Types Supported:
    - OutputStreamResource
      - File
    - JMS Destination
      - Queue, Topic
    - Database DataSource
    - JBossESB
      - Transport Agnostic "ESBRouter" in JBossESB 4.3

# ...Routing to File

Example – HUGE "Order" message split to many "OrderItem" messages, routed to file...

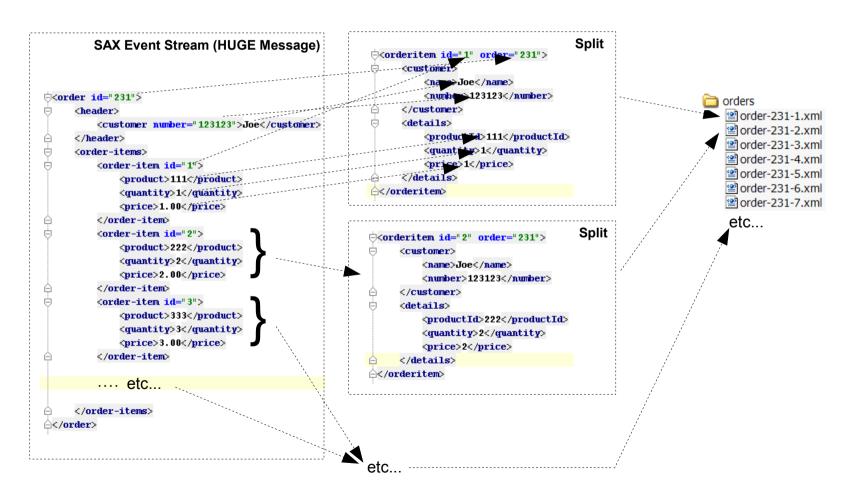

# ...Routing to File... config...

```
Smooks Configuration
  <?xml version="1.0"?>
\(\begin{align*} \displaystyre \displaystyre \dintit{\displaystyre \displaystyre \displaystyre \displaystyre 
          <resource-config selector="order">
                  <resource>org.milyn.javabean.BeanPopulator</resource>
                  <param name="beanId">order</param>
                  <param name="beanClass">java.util.Hashtable</param>
                  <param name="bindings">
                          <binding property="orderId".type="Integer" selector="order/@id"/>
                          <binding property="customerNumber" type="Long" selector="header/customer/@number"/>
                          <binding property="customerName" selector="header/customer"/>
                          <binding property="orderItem" selector="${orderItem}"/>
                  </param>
          </resource-config>
          <resource-config selector="order-item")</pre>
                  <resource>org.milyn.javabean.Be Populator</resource>
                  <param name="beanId">orderItem</param>
                  <param name="beanClass">java.util.Hashtable</param>
                  <param name="bindings">
                          <binding property="itemId" type="Integer" selector="order-item/@id"/>
                          cbinding property="productId" type="Leng" selector="order-item/product"/>
                          <binding property="quantity" type="Integer" selector="order-item/quantity"/>
                          <binding property="price" type="Double" selector="order-item/price"/>
                  </param>
          </resource-config>
          <re>ource-config selector="order-item">
                  <resource>org.milyn.routing.file.FileOutputStreamResource/resource>
                  <param name="resourceName">orderItemSplitStream/param>
                  <param name="listFileNamePattern">order-${order.orderId}.lst</param>
                  <param name="destinationDirectory">orders</param>
                  </resource-config>-----
                                                                                                                                    to "destinationDirectory"
          <resource-config selector="order-item">
                  <resource>/org/milyn/routing/file/orderitem-split.ftl</resource>
                  <param name="outputStreamResource">orderItemSplitStream/param>
          </resource-config>
```

- 1, 2: Model Binding Configurations (Virtual Model)
- 3: File OutputStream Resource Configuration
- 4: FreeMarker Template Resource Configuration

```
orders
order-231-1.xml
order-231-2.xml
order-231-3.xml
order-231-4.xml
order-231-5.xml
order-231-6.xml
order-231-7.xml
etc...
```

### Routing to a DataSource

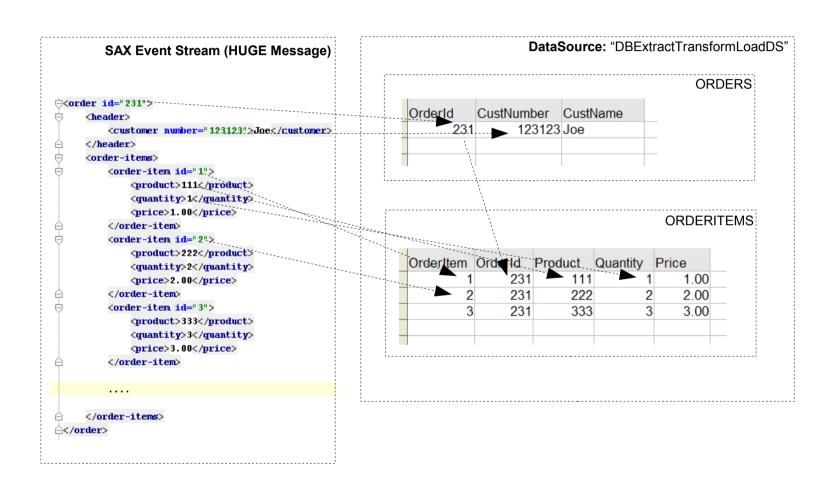

### ...Routing to a DataSource

- 1: DataSource Resource Configuration
- 2, 3, 4: SQLExecutor Resource Configuration

```
Assert whether it's an insert or update. Need to do this just before we do the
     insert/update, which is triggered to happen just before the order-items are processed... -->
<resource-config selector="order-items">
   <resource>org.milyn.routing.db.SQLExecutor</resource>
   <param name="executeBefore">true</param>
   <param name="datasource">DBExtractTransformLoadDS</param>
   <param name="statement">select orderId from ORDERS where orderId = ${order.orderId}</param>
   <param name="resultSetName">orderExistsRS</param>
</resource-confiq>
 If it's an insert (orderExistsRS.isEmpty()), insert the order just before the order-items are processed... -->
<re>ource-config selector="order-items"></re>
   <resource>org.milyn.routing.db.SQLExecutor</resource>
   <condition evaluator="org.milyn.javabean.expression.BeanMapExpressionEvaluator">orderExistsRS.isEmpty()</condition>
   <param name="executeBefore">true</param>
   <param name="datasource">DBExtractTransformLoadDS</param>
   <param name="statement">INSERT INTO ORDERS VALUES(${order.orderId}, ${order.customerNumber}, ${order.customerName})/param>
</resource-config>
                                                                                                                                         "conditional" resources
</-- And insert each order-item... -->
<re>ource-config selector="order-item">
   <resource>org.milyn.routing.db.SQLExecutor</resource>
   <condition evaluator="org.milyn.javabean.expression.BeanMapExpressionEvaluator">orderExistsRS.isEmpty()</condition>
   <param name="executeBefore">false</param>
   <param name="datasource">DBExtractTransformLoadDS</param>
   <param name="statement">INSERT INTO ORDERITEMS VALUES (${order.orderItem.itemId}, ${order.orderId}, .....</param>
                                                                                                                                                                24
```

### Smooks in JBossESB

### **JBossESB**

- 4.0.x, 4.2.x
  - Smooks v0.9
    - No ability to process HUGE Messages
    - No Splitting Routing
    - No Java to Java
    - ESB Action only
      - Not used within the "core" of the ESB
- 4.3
  - Smooks v1.0
    - HUGE Messages
    - Splitting Routing
    - Java to Java
    - Etc
- 5.0+

### Smooks in a Web Environment

#### **Smooks Servlet Filter**

Sister Project "Tinak" - Browser/Device Recognition & Profiling

- Using Profiles in Smooks
- CSS Support

```
<?xml version="1.0"?>
d<smooks-resource-list xmlns="http://www.milyn.org/xsd/smooks-1.0.xsd">
     cprofiles>
         cprofile base-profile="MSIE" sub-profiles="windows,large" />
         cprofile base-profile="Firefox" sub-profiles="windows,large" />
     </profiles>

Will be applied to MS Internet Explorer
     <re>cresource-config selector="b" target-profile="MSIE">
         <resource>org.milyn.cdres.trans.SetAttributeTU</resource>
         <param name="attributeName">style</param>
         <param name="attributeValue">color: red</param>
     </resource-config>
     </-- Will be applied to all "large" useragents (browsers) i.e.
          both MSIE and Firefox... -->
     <resource-config selector="b" target-profile="large">
         <resource>org.milyn.cdres.trans.RenameElementTU</resource>
         <param name="replacementElement">i</param>
     </resource-config>
                                                                                                           28
∩</smooks-resource-list>
```

# Smooks and other JBoss Projects/Products?

# Other JBoss Projects??

- MetaMatrix?
- Hibernate?
- Seam?
- ??

### **Future Directions**

#### Todos...

#### Tooling

- Smooks Configuration ... Grrrrr!!!!
  - Verbose, Everything is a Resource etc
- Debug Tooling
- Design Time Tooling

#### Additional Cartridges & Enhancements

- Crypto, JPA, XQuery, Javabean Cartridge + cglib etc

#### Grow the Community

– We've been too quiet!

### Thank You!!

Q & A??